# The book was found

# **Lightroom CC: Library Module**

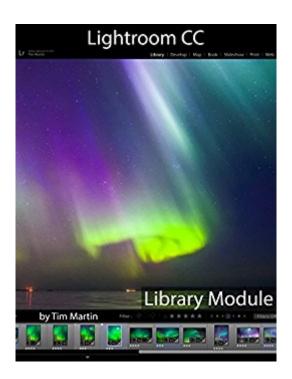

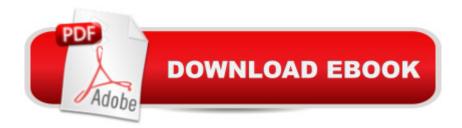

## **Synopsis**

Lightroom CC: Library Module A down-to-earth Lightroom CC guide that spares you cheesy humor and gets straight to the point. This guide details the inner workings of the Library Module of Lightroom CC with everything explained in detail and all of the useful tips and suggestions needed to boost your workflow to the next level. â ¢ Installationâ ¢ Catalogs & Catalog Setupâ ¢ Basic and Advanced settings and preferencesâ ¢ Importing & Exporting imagesâ ¢ Basic & Advanced Keywordingâ ¢ Tethered Captureâ ¢ Facial Recognitionâ ¢ Presets... and much more!This book, like the software, was written by a photographer and for photographers. Tim Martin's experience as a travel photographer working on-location for editorial and commercial clients has enabled him to master his workflow using just a single laptop computer and Lightroom CC. Everything from importing images to sending the final retouched photos off to a client can be done inside of Lightroom with stunning efficiency and ease. The goal of this book is to kick your workflow to the next level no matter if you are new to Lightroom CC or are an experienced user. Lightroom CC: Library Module is the first of three books in the Photographer's Guide to Lightroom 5 series. If you liked this book, please check out the other two: Lightroom CC: Develop Module and Lightroom CC: Everything Else.NOTE: Lightroom CC: Develop Module and Lightroom CC: Everything Else will be released in the middle and and end of May 2015 respectively.\*Please note that this book has been optimized for eBook format.

#### **Book Information**

File Size: 13448 KB

Publication Date: May 1, 2015

Sold by: A Digital Services LLC

Language: English

ASIN: B00X0XBP2Q

Text-to-Speech: Enabled

X-Ray: Not Enabled

Word Wise: Not Enabled

Lending: Enabled

Enhanced Typesetting: Not Enabled

Best Sellers Rank: #249,073 Paid in Kindle Store (See Top 100 Paid in Kindle Store) #18 in Kindle Store > Kindle eBooks > Arts & Photography > Photography > Darkroom & Processing #48 in Books > Arts & Photography > Photography & Video > Equipment, Techniques &

Reference > Darkroom & Processing #215 in Books > Arts & Photography > Photography & Video > Equipment, Techniques & Reference > Digital Editing

### **Customer Reviews**

A straight forward help

Excellent book for Lightroom CC users.

I am very happy with my purchase! I wanted something to help me get up and going and this was just what I needed. The steps are clear and and he explains the reasoning behind his instructions. The price is amazing, it is worth even more than I paid. Especially since LR CC was just released.

An awesome guide to an awesome piece of software!I've been using Tim's books to help me master Lightroom for a while now, and there's still nothing on the market that even comes close to explaining the ins and outs so clearly and understandably. This is a great update, and it covers every change you'll want to learn about in the latest version of Lightroom. It'd be a bargain at twice the price:)

#### Download to continue reading...

The Adobe Photoshop Lightroom: 17 Tips You Should Know to Get Started Using Photoshop Lightroom (For Digital Photographers) (Graphic Design, Adobe Photoshop, Digital Photography, Lightroom) Lightroom CC: Library Module Photographer's Guide to Lightroom 5: Library Module Photographer's Guide to Lightroom 5: Develop Module Lightroom CC: Develop Module Photographer's Guide to Lightroom 5: Develop Module (Volume 2) Adobe Photoshop Lightroom CC (2015 release) / Lightroom 6 Classroom in a Book The Adobe Photoshop Lightroom CC / Lightroom 6 Book: The Complete Guide for Photographers Lightroom CC Complete Training: Learn the Entire Photographers Workflow in the new Lightroom CC Lightroom Transformations: Realizing your vision with Adobe Lightroom plus Photoshop Adobe Photoshop Lightroom CC/6 - The Missing FAQ - Real Answers to Real Questions Asked by Lightroom Users Adobe Photoshop Lightroom 5 - The Missing FAQ: Real Answers to Real Questions Asked by Lightroom Users Adobe Photoshop Lightroom 4 - The Missing FAQ - Real Answers to Real Questions Asked by Lightroom Users The Lightroom Mobile Book: How to extend the power of what you do in Lightroom to your mobile devices Photography for Beginners & Photoshop Lightroom Box Set: Master Photography & Photoshop

Lightroom Tips in 24 Hours or Less! (Photography Tips - Wedding ... - Adobe Photoshop - Digital Photography) Common Core Achieve, Reading And Writing Subject Module (BASICS & ACHIEVE) Administering SAP R/3: The Production and Planning Module (Que-Consumer-Other) Administering Sap R/3: Mm-Materials Management Module Administering SAP R/3: HR - Human Resources Module Administering SAP R/3: SD-Sales and Distribution Module

**Dmca**